# The audkcolors package

Lars Madsen, [daleif@math.au.dk](mailto:daleif@math.au.dk)

March 11, 2024

The audkcolors package defines the colors used in various designs at Aarhus University. Most colors are taken from [Colours](#page-1-0) [\(2024\)](#page-1-0), though the the adjusted colors used in PowerPoint are not available online.

Note that we only define the RGB colors. [Colours](#page-1-0) [2024](#page-1-0) also contains CMYK values, but CMYK colors does not always look right in LATEX, presumably because to get things right you also need colorspace specification what we do not have at this point.

# Standard colors

These are the colors defined in the URL mentioned above.

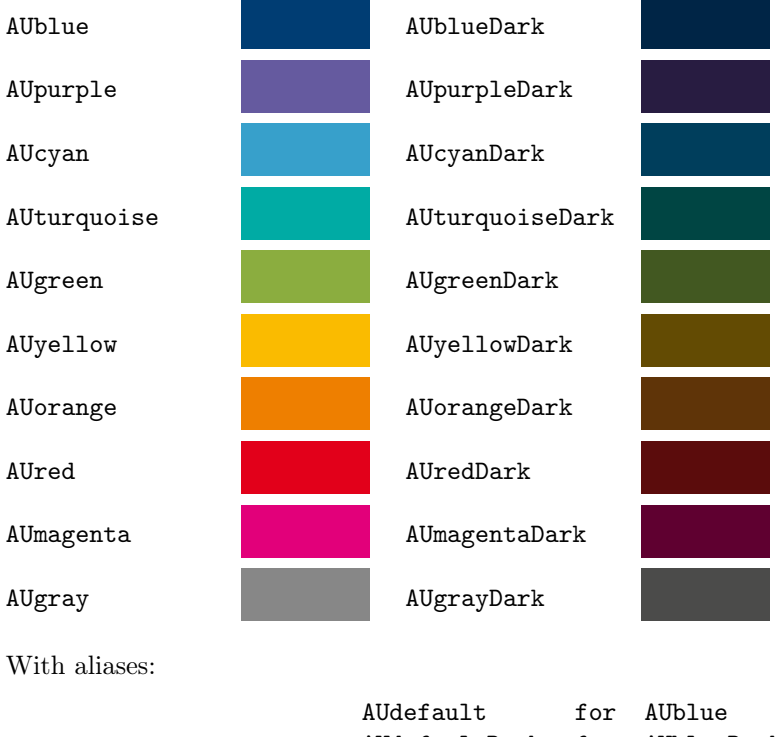

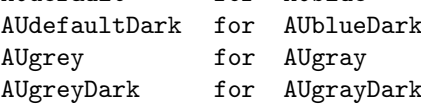

#### PowerPoint colors

These come in combinations of a foreground (text) and a background color.

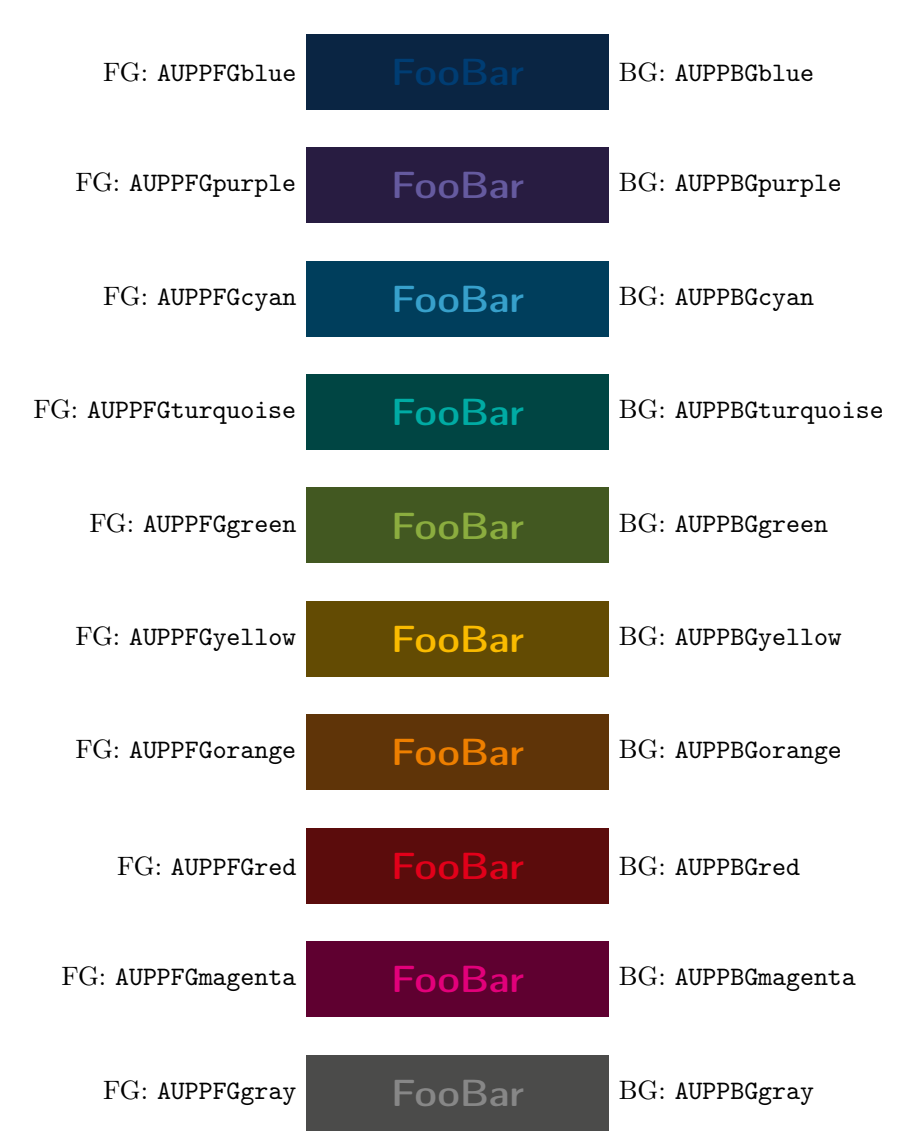

## Installation

The easiest way to use audkcolors.sty is to place it in the same folder as the main document of your project. No extra installation required.

If you want to install the package globally, follow a similar procedure as the one decribed in the manual for audkfonts.

## References

<span id="page-1-0"></span>Colours (Mar. 11, 2024). URL: [https://medarbejdere.au.dk/en/administration/communicatio](https://medarbejdere.au.dk/en/administration/communication/guidelines/guidelinesforcolours)n/ [guidelines/guidelinesforcolours](https://medarbejdere.au.dk/en/administration/communication/guidelines/guidelinesforcolours).

Kern, Uwe (2023). Extending LATEX's color facilities: the xcolor package. URL: [https://ctan.org/](https://ctan.org/pkg/xcolor) [pkg/xcolor](https://ctan.org/pkg/xcolor).